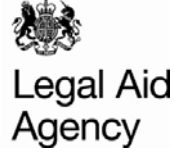

# Contracted Work & Administration (CWA) Quick Guides

## Bulkload Troubleshooting

#### **Introduction**

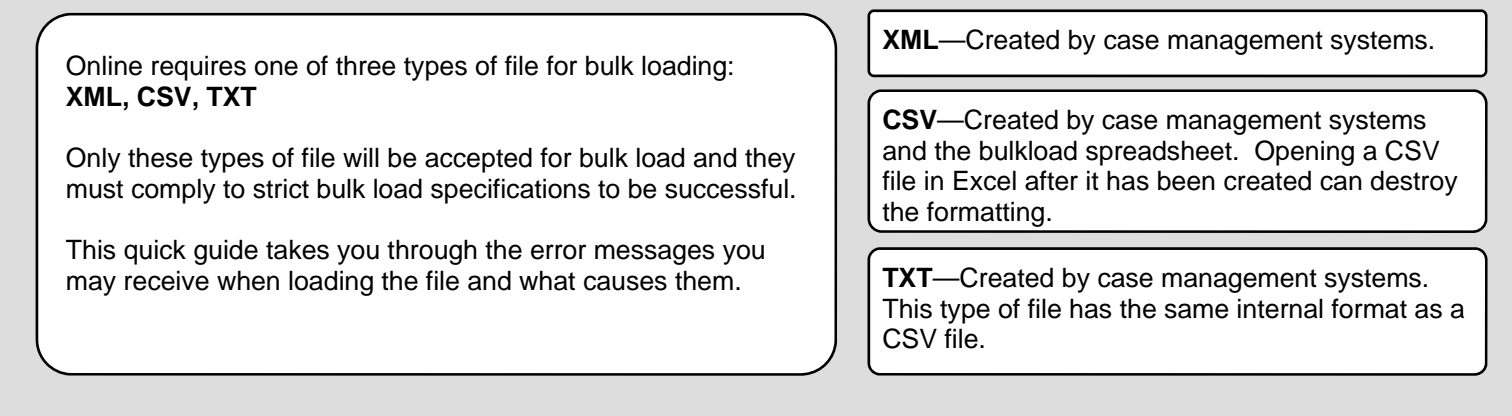

## **Errors using old style files**

These are the errors which appear when files that were compatible with an older version of LAA Online are bulkloaded. If you are using an old file format you will need to contact your software vendor to get this updated, or use the new format bulkload spreadsheet to create your file.

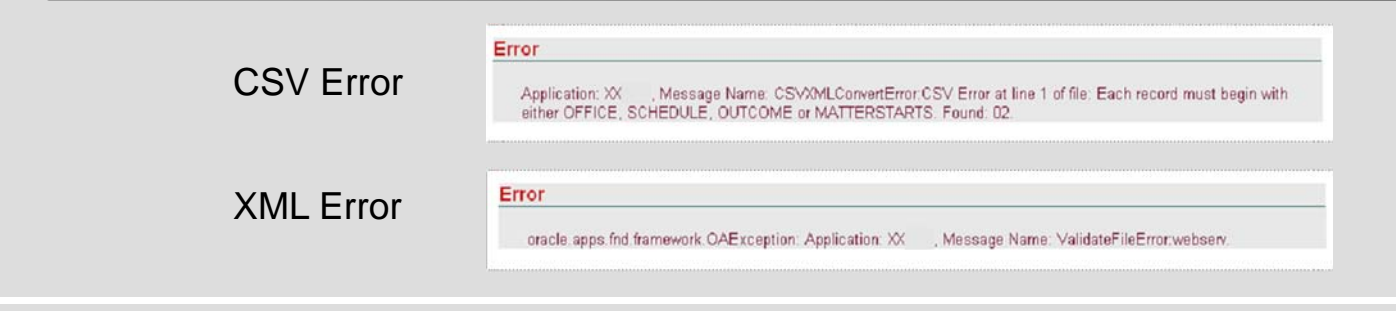

## **Problem Outcomes**

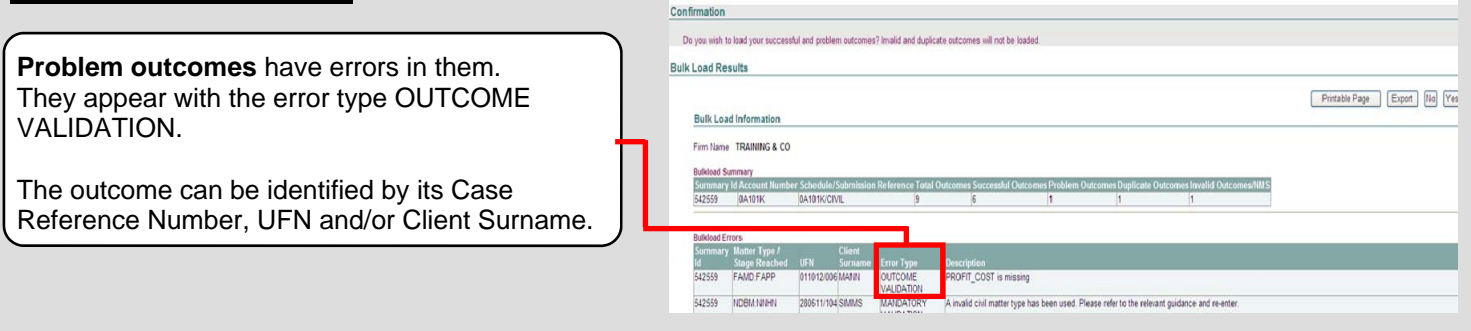

#### **You can choose to either:**

- load the problem outcomes into CWA and rectify the errors online or
- go back to your case management system or bulkload spreadsheet and correct the error there. You will need to recreate the bulk load file. This is the recommended option as it will ensure your records match what has been loaded onto CWA.

#### **Invalid and Duplicate Outcomes**

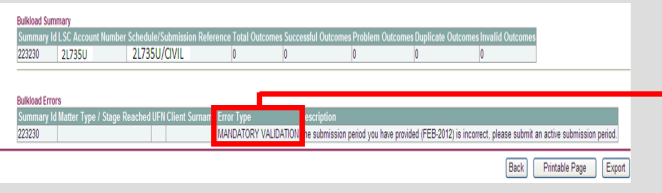

**Duplicate outcomes** are outcomes that are already loaded into the submission or are present more than once on the bulk load file. The appear with the error type: DUPLICATE VALIDATION.

If you bulk load your file and all the outcomes come up as duplicates you have already loaded that file onto LAA . Go to the submission list to view the outcomes for the current period.

**Invalid outcomes** have an error which must be rectified in the original file before they can be loaded onto CWA.

They appear with the error type: MANDATORY VALI-DATION. Other valid outcomes in the file can still be loaded, but we recommend you first correct the invalid outcomes in the file.

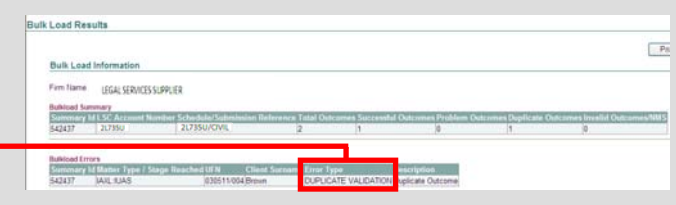

#### **Examples of MANDATORY VALIDATION errors with XML Files**

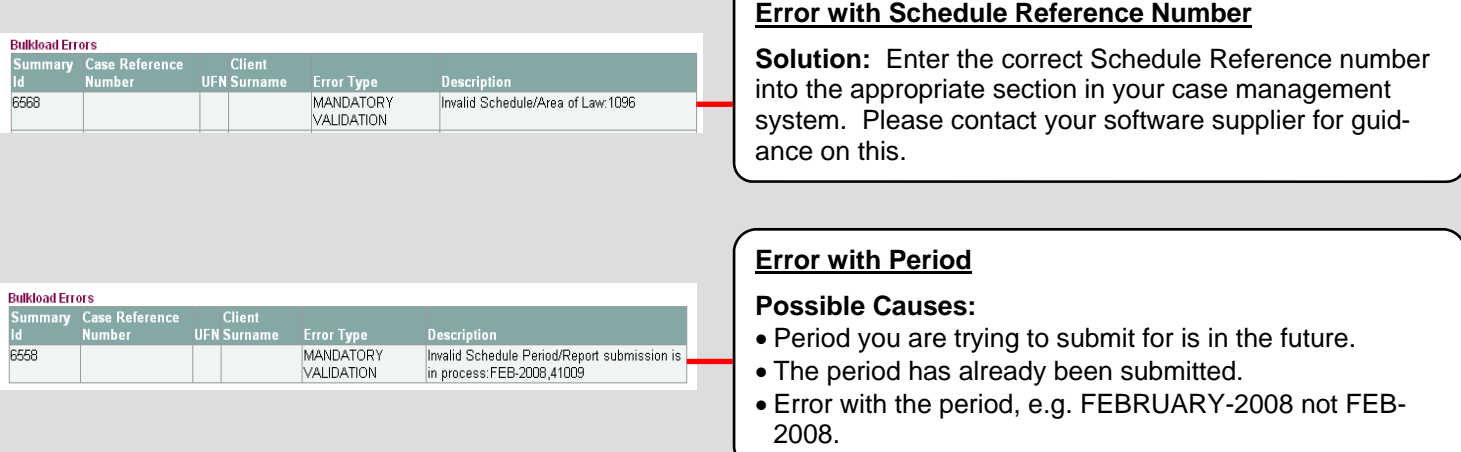

## **Examples of MANDATORY VALIDATION errors with CSV Files**

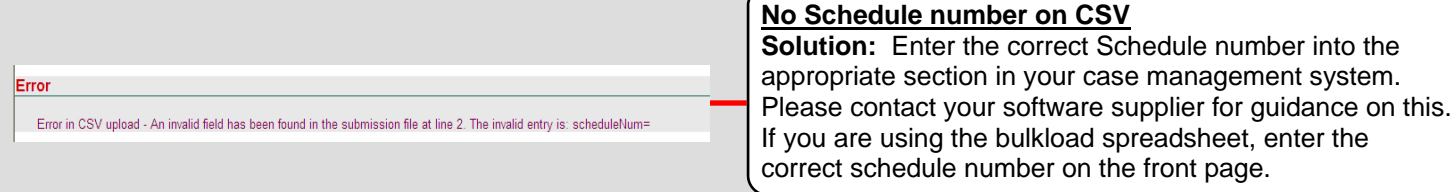

#### **Error with Schedule number**

**Solution:** Enter the correct Schedule number into the appropriate section in your case management system. Please contact your software supplier for guidance on this. If you are using the bulkload spreadsheet, enter the correct schedule number on the front page.

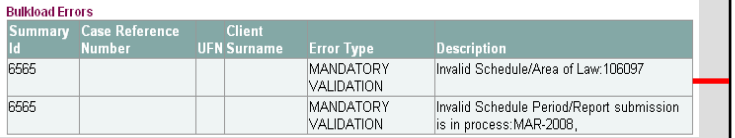

#### **For more information please visit the guides at https://www.gov.uk/government/publications/cwa-quick-guides**